## **More About Valarrays**

In addition to valarrays, there are four auxiliary types that specify subsets of a valarray: slice\_array, gslice\_array, mask\_array, and indirect\_array. We will briefly describe how each of them is used and the subsets of a valarray that they determine.

**SLICES.** One subset of a valarray is a **slice,** which selects every *n*th element of a valarray for some integer *n*. As we shall see, this in turn makes it possible to think of a valarray as a two-dimensional array having *n* rows (or *n* columns).

A declaration of a slice has the form

```
slice s(start, size, stride);
```
which specifies the *size* indices *start*, *start* + *stride*, *start* +  $2*$ *stride*,  $\cdot \cdot$  *in a* valarray. The member functions start(), size(), and stride() return the values *start*, *size*, and *stride*, respectively.

To illustrate their use, consider the valarray v and slices s1, s2, and s3 defined by

double d[] =  $\{0, 10, 20, 30, 40, 50, 60, 70, 80, 90, 100, 110\}$ ; valarray<double> v(d, 12);

slice  $s1(0,4,1)$ ,  $s2(4,4,1)$ ,  $s3(8,4,1)$ ;

Then,  $v[s1]$ ,  $v[s2]$ , and  $v[s3]$  are of type slice\_array and contain the following values:

v[s1]: 0, 10, 20, 30 v[s2]:40, 50, 60, 70 v[s3]:80, 90, 100, 110

From this we see how these slices make it possible to view v as a  $3 \times 4$  two-dimensional array:

```
v
     0 10 20 30
    40 50 60 70
    80 90 100 110
  =
```
A **gslice** (generalized slice) contains essentially the information of *n* slices; instead of one stride and one size, there are *n* strides and *n* sizes. The declarations of gslice objects are the same as for slices, except that *size* and stride are valarrays whose elements are integer indices. To illustrate, consider the declarations

```
size_t size_i = \{2, 3\}, string_t = \{4, 1\};
valarray<size_t> sz(sizearr, 2), str(stridearr, 2);
gslice gs(0, sz, str);
```
Then,  $v[qs]$  is of type gslice array and contains: 0, 10, 20, 40, 50, 60. If we think of v as the preceding two-dimensional  $3 \times 4$  array and gs as specifying that the size (sz) of the subarray to be selected is to be 2  $\times$  3 and the strides ( $\text{str}$ ) are to be 4 in the first dimension, 1 in the second, then  $v$ [qs] is the 2  $\times$  3 subarray in the upper-left corner.

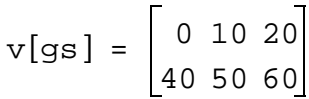

**MASKS.** A mask\_array provides another way to select a subset of a valarray. A mask is simply a boolean valarray, which when used as a subscript of a valarray, specifies for each index whether or not that element of the valarray is to be included in the subset.

To illustrate, consider the valarray v1 defined by

double d1[] =  $\{0, 10, 20, 30, 40, 50\}$ ; valarray<double> v1(d1, 6);

and the mask defined by

```
bool b[] = \{true, false, false, true, true, false\};
valarray<bool> mask(b, 6);
```
Then v2 and v3 defined by

```
valarray<double> 
 v2 = v1[\text{mask}], / 0, 30, 40
 v3 = pow(v1[mask], 2); // 0, 900, 1600
```
are of type mask\_array and have the values indicated in the comments.

**INDIRECT ARRAYS.** An indirect\_array specifies an arbitrary subset and reordering of a valarray. It is constructed by first defining a valarray of integers, which specify indices of the original valarray, where duplicate indices are allowed. For example, consider the valarray ind defined by

size\_t indarr[] =  $\{4, 2, 0, 5, 3, 1, 0, 5\}$ ; valarray<size  $t$ > ind(indarr, 8);

Then valarray v4 defined by

```
valarray<double> v4 = v1[indarr];
```
is of type indirect\_array and contains 40, 20, 0, 50, 30, 10, 0, 50.

## **EXERCISES**

Exercises 1–4 deal with operations on *n-dimensional vectors*, which are sequences of *n* real numbers. In the description of each operation, *A* and *B* are assumed to be *n*-dimensional vectors:

$$
A = (a_1, a_2, \cdots, a_n)
$$

 $B = (b_1, b_2, \dots, b_n)$ 

Write functions for the operations, using valarrays to store the vectors. You should test your functions with driver programs.

- 1. Output an *n*-dimensional vector using <<.
- 2. Input an *n*-dimensional vector using >>.
- 3. Compute and return the *magnitude* of an *n*-dimensional vector:

$$
|A| = \sqrt{a_1^2 + a_2^2 + \dots + a_n^2}
$$

4. Compute and return the *inner* (or *dot*) *product* of two *n*-dimensional vectors (which is a scalar):

$$
A \cdot B = a_1^*b_1 + a_2^*b_2 + \dots + a_n^*b_n = \sum_{i=1}^n (a_i^*b_i)
$$